# **Root DNSSEC KSK**

Administrative Ceremony Laptop Acceptance Testing

Wednesday November 14, 2018

Root Zone KSK Operator Key Management Facility 18155 Technology Drive, Culpeper, VA 22701

This ceremony is executed in accordance to the DNSSEC Practice Statement for the Root Zone KSK Operator Version 4th Edition (2016-10-01)

# **Abbreviations**

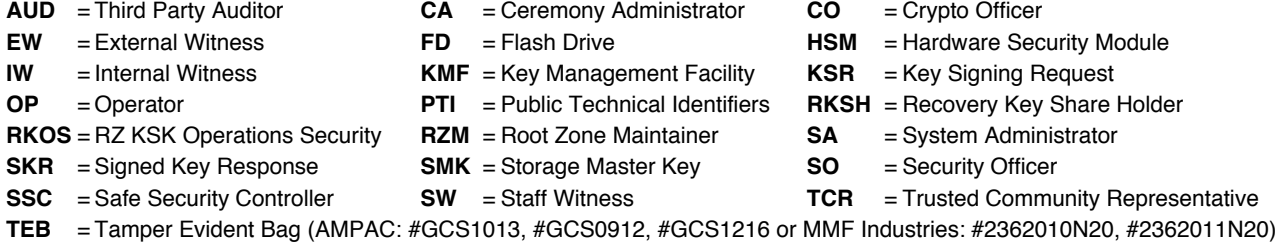

## <span id="page-1-0"></span>**Participants**

Key Ceremony roles are described on <https://www.iana.org/help/key-ceremony-roles> **Instructions:** At the end of the ceremony, participants sign IW's script. IW records the time of completion.

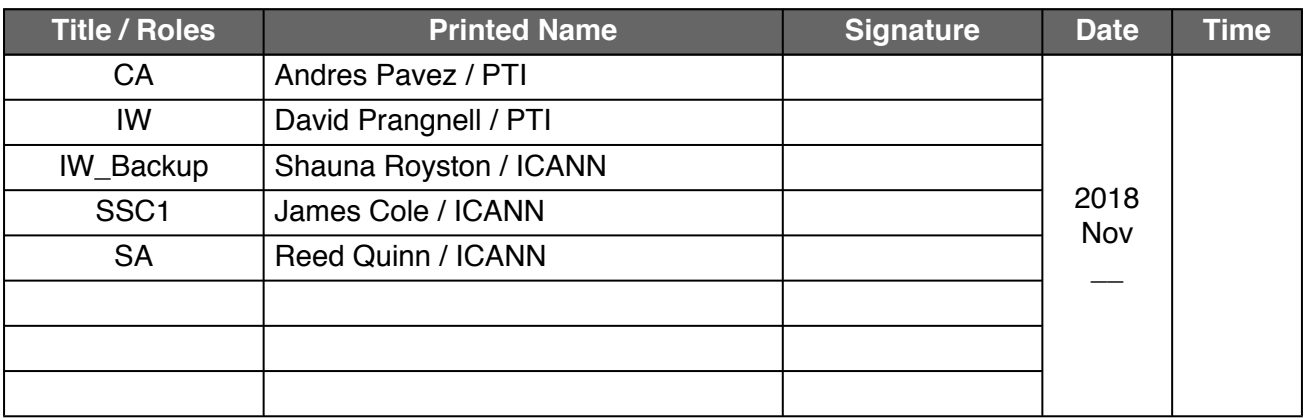

*Note: By signing this script, you are declaring that this document is a true and accurate record of the Root DNSSEC KSK ceremony to the best of your knowledge.*

#### **Instructions for Root DNSSEC KSK Administrative Ceremony**

The Root DNSSEC Key Signing Key (KSK) Administrative Ceremony is a scripted meeting where individuals with specific roles perform tasks related to support the operation of the Root Zone KSK. Administrative Ceremonies include all ceremonies that does not require use the private key component of the Root Zone DNSSEC KSK, such as: Enrolment or replacement of a trusted role, media deposit or extraction, equipment acceptance testing or maintenance. The process is audited by a third party firm for compliance with SOC 3 framework. The script and recordings are published online for the wider Internet community to review.

Ceremony Guidelines:

- The CA leads the ceremony
- Only CAs, IWs or SAs can enter and escort other participants into the Ceremony room
- Dual Occupancy is enforced. IW with CA or SA must remain inside the Ceremony room if participants are present in the room
- CAs, IWs or SAs may escort participants out of the Ceremony room at the CA's discretion only if the Safe room is not occupied during ceremony
- All participants are required to sign in and out of the Ceremony room using the visitor log
- The SA starts filming before the participants enter the Ceremony room
- Ceremony participants follow the script step by step
- CA reads each step aloud prior to its performance
- Upon completion of each step, IW announces the time of completion and records the completion time and initials their copy of the script
- Ceremony participants who notices a problem or an error during the ceremony should interrupt the ceremony. Ceremony participants agree on a resolution before proceeding
- Questions and suggestions for improvement are welcome and can be discussed at any time or after the ceremony during the ceremony debrief

Unplanned events **(exceptions)** during the ceremony are evaluated, documented, and acted upon. It is the CA's sole responsibility to decide on proper actions after consulting with the IW. In either case, an exception is regarded as an incident, and incident handling procedures are enacted.

Key Management Facility Tiers:

- Tiers 1-3: Consist of the facility areas between the outside environment and the Key Ceremony Room
- Tier 4: Consists of the Key Ceremony Room and is subject to dual occupancy
- Tier 5: Consists of the Safe Room (a cage inside the Key Ceremony Room) and is subject to dual occupancy
- Tier 6: Consists of Safe 1 (Equipment Safe) and Safe 2 (Credentials Safe)
- Tier 7: Consists of the HSM stored in Safe 1 (Equipment Safe) and the safe deposit boxes mounted in Safe 2 (Credentials Safe)

Some steps during the ceremony may require the participants to tell and/or confirm identifiers composed of numbers and letters. When spelling identifiers, the phonetic alphabet shown below must be used:

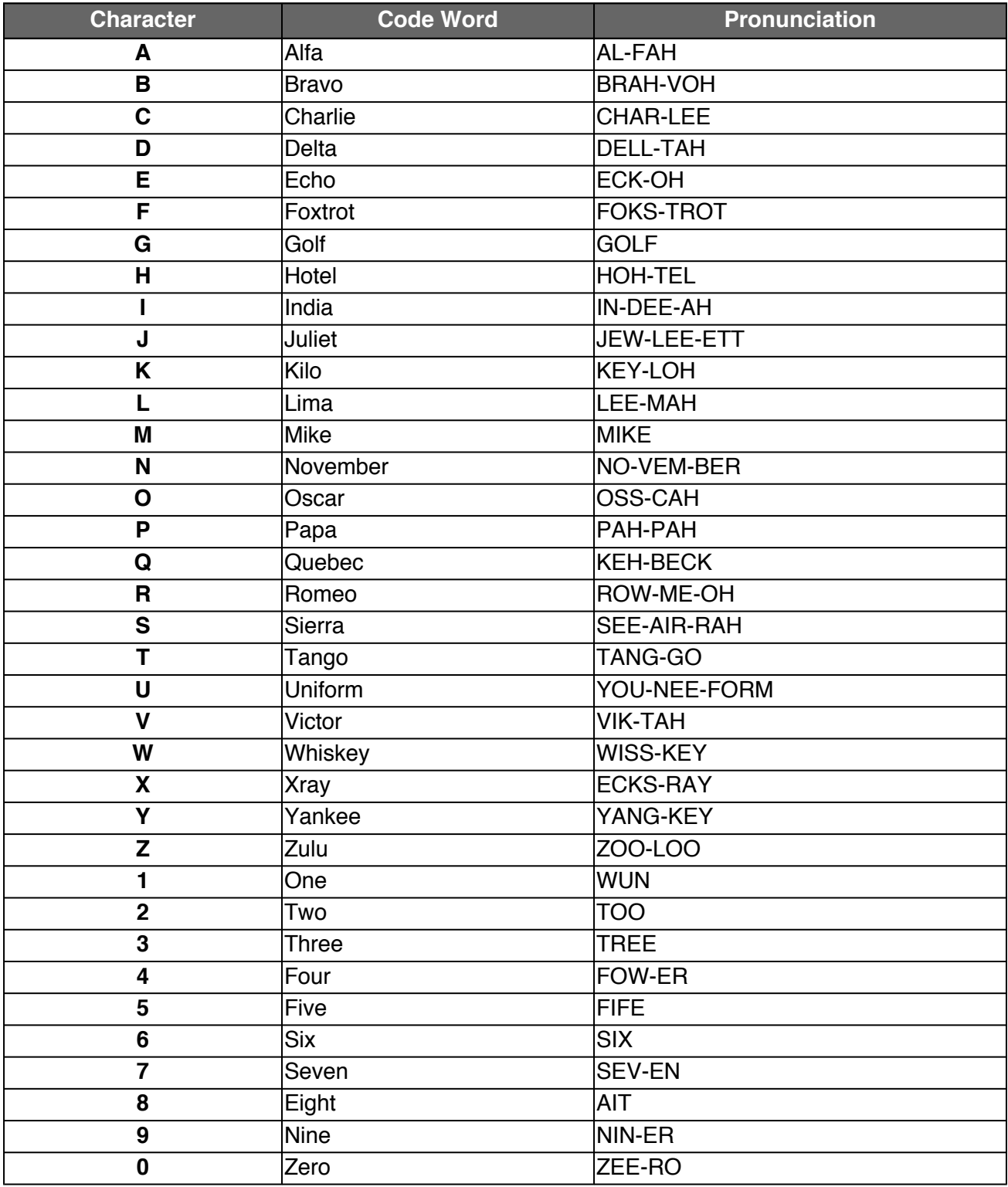

# **Act 1. Initiate Ceremony**

The CA initiates the ceremony by performing the steps below:

- Verify that the audit cameras are recording and the online video streaming is enabled
- Confirm that all the ceremony attendees have signed in on the Ceremony Room log
- Review emergency evacuation procedures
- Explain the use of personal devices and the purpose of this ceremony
- Verify the time and date so that all entries into the script follow a common timesource

## **Sign into the Key Ceremony Room**

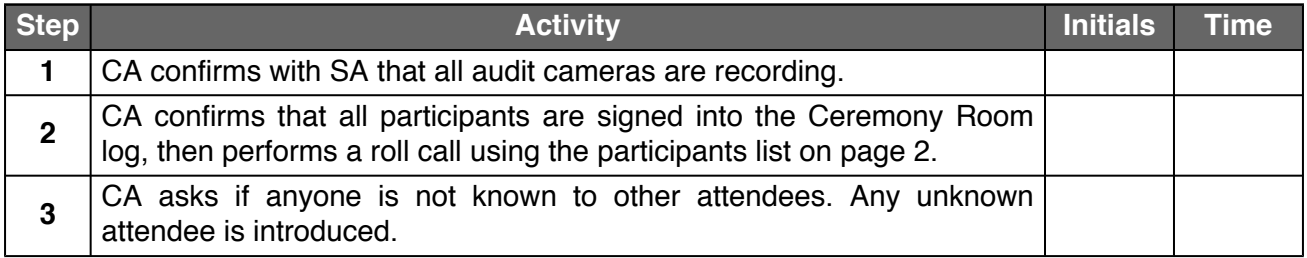

### **Emergency Evacuation Procedures and Electronics Policy**

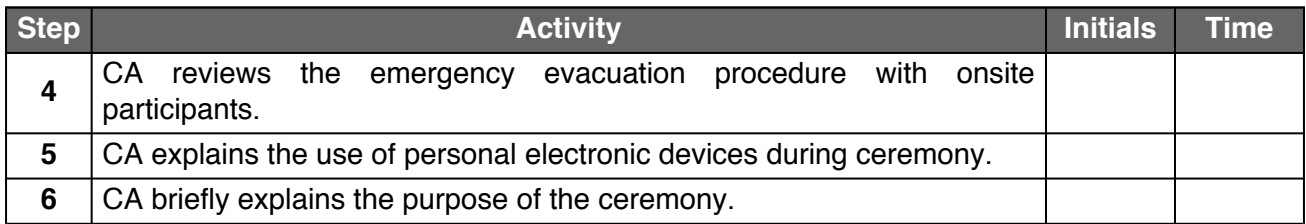

#### **Verify the Time and Date**

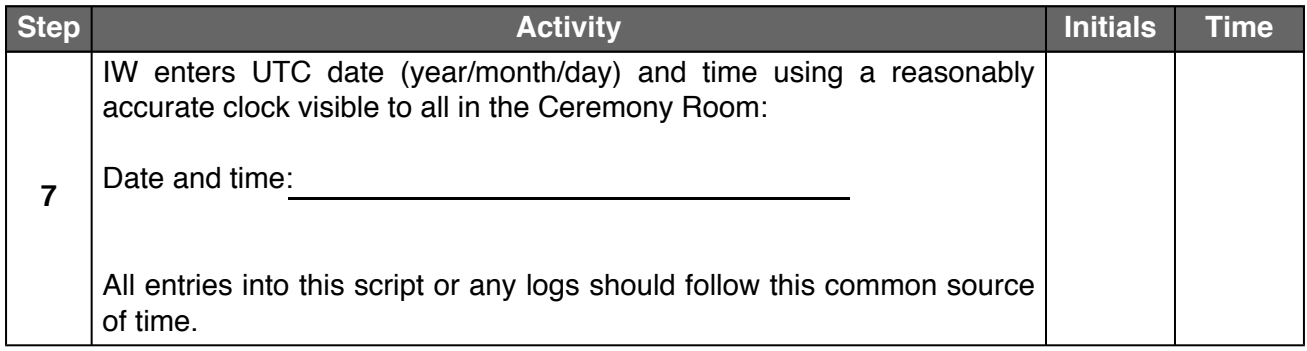

# **Act 2. Laptop Acceptance Testing**

The CA will perform the Laptop Acceptance Testing by executing the following steps:

- Inspection of the laptop's boxes for package tampering
- Removal of the laptop's battery
- Execute a diagnostic tool to test and check the laptops hardware
- Configuration of the BIOS to be able to boot the laptop using a DVD
- Test the external display capability
- Store the laptops inside of Tamper Evident Bags

When the tests are finished the laptops will be stored in a Tamper Evident Bags. Then the CA and IW will escorts the SSC1 into Tier 5 (safe room) to place the laptops into the Safe 1.

## **Verify Chain of Custody**

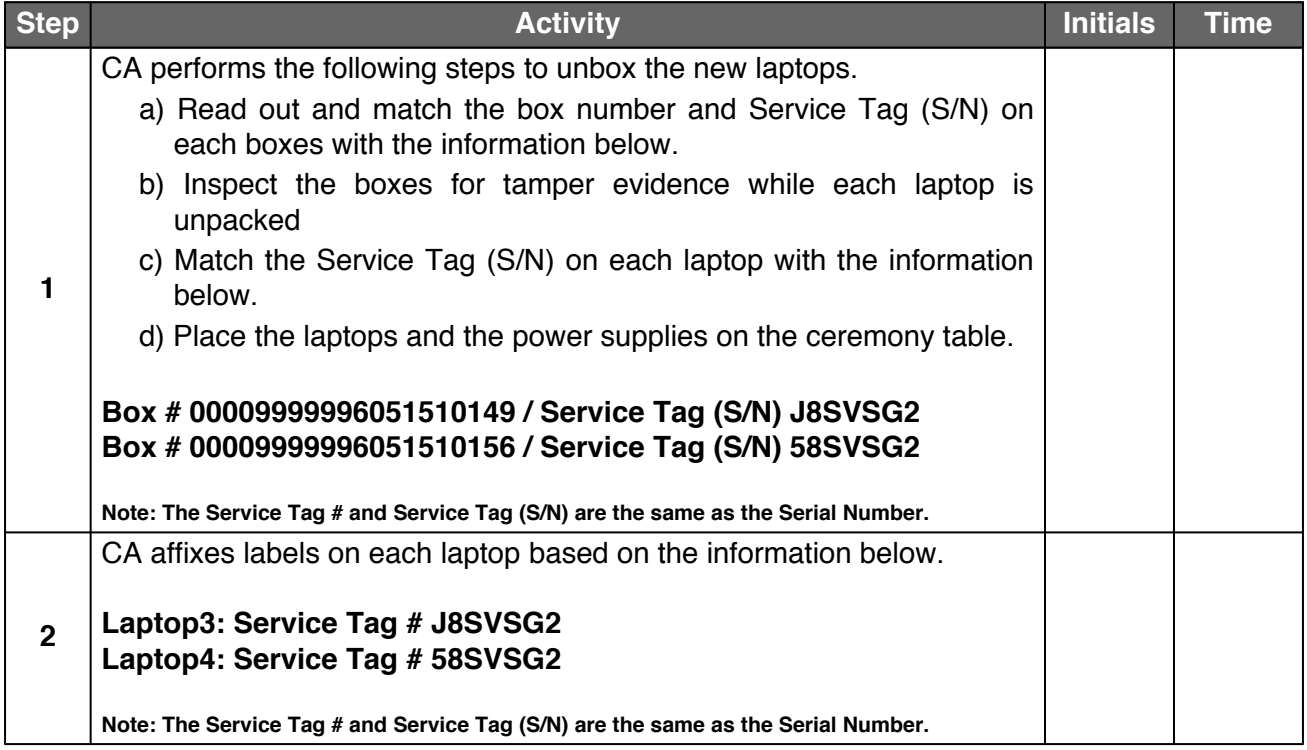

## **Remove Laptop3 Components**

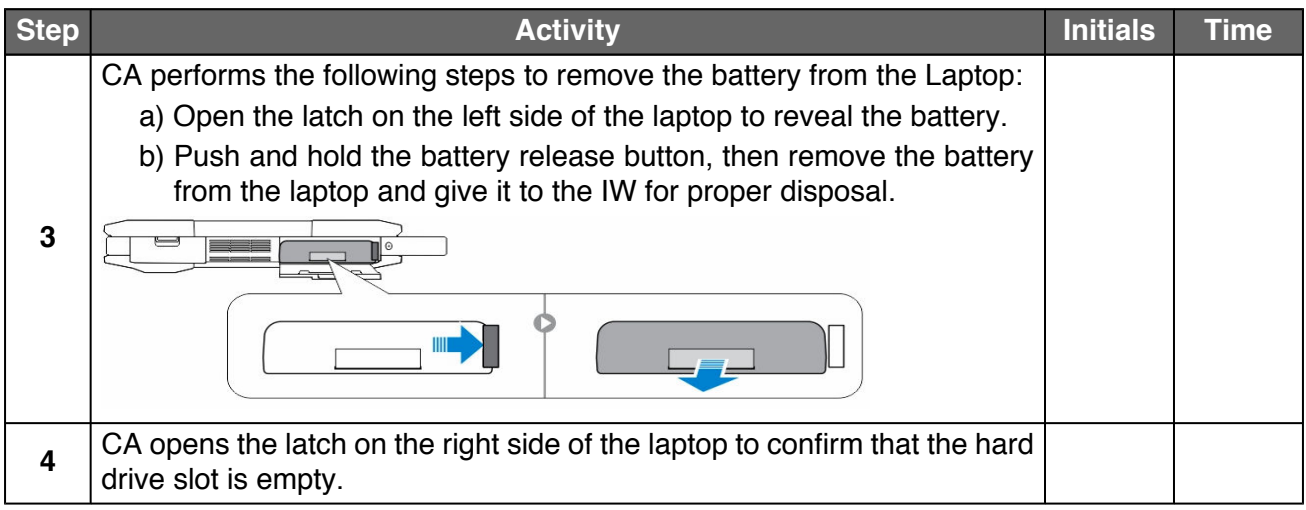

## **Test Laptop3 and Configure BIOS**

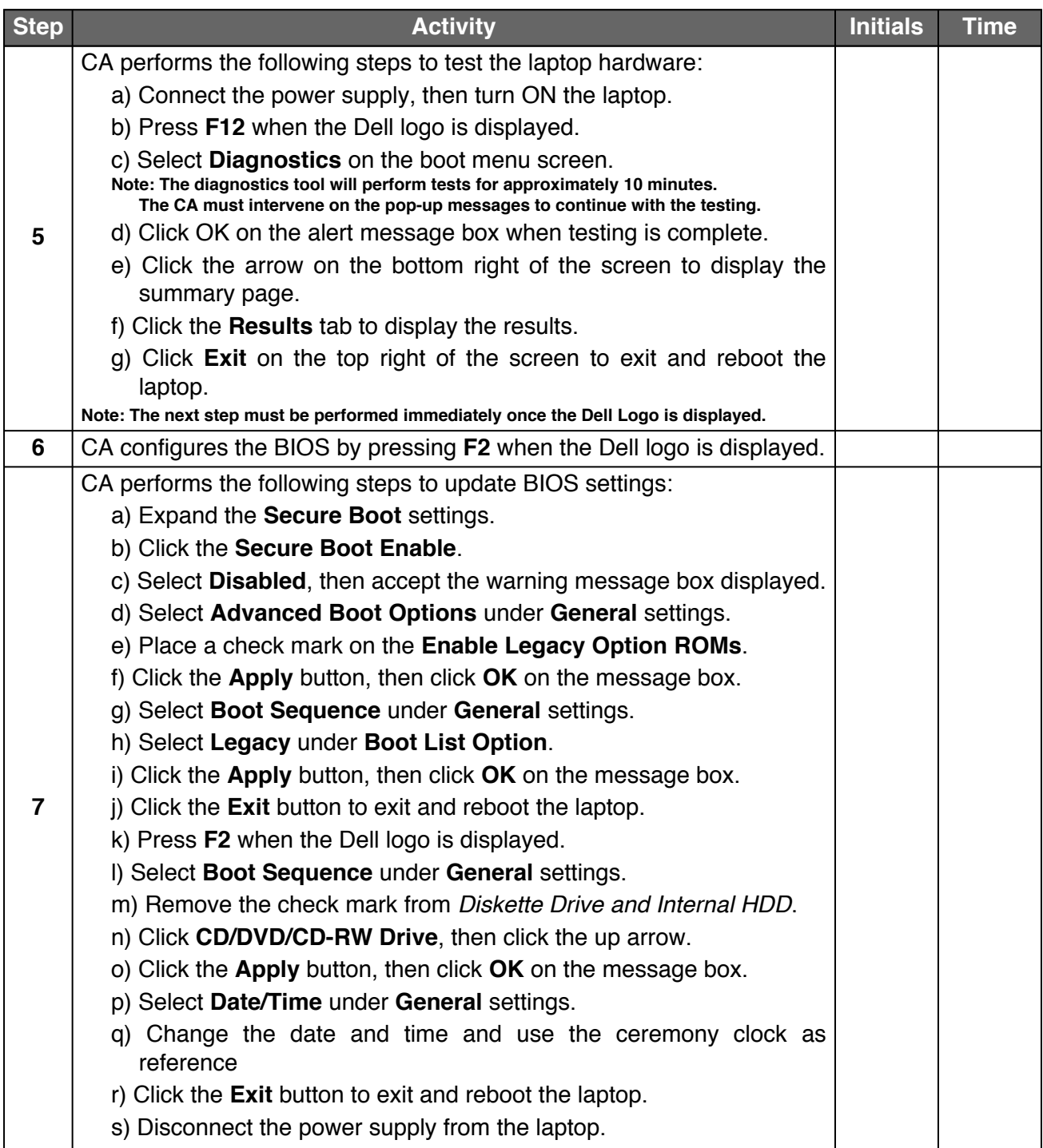

#### **Boot Laptop3 and Test External Display Capability**

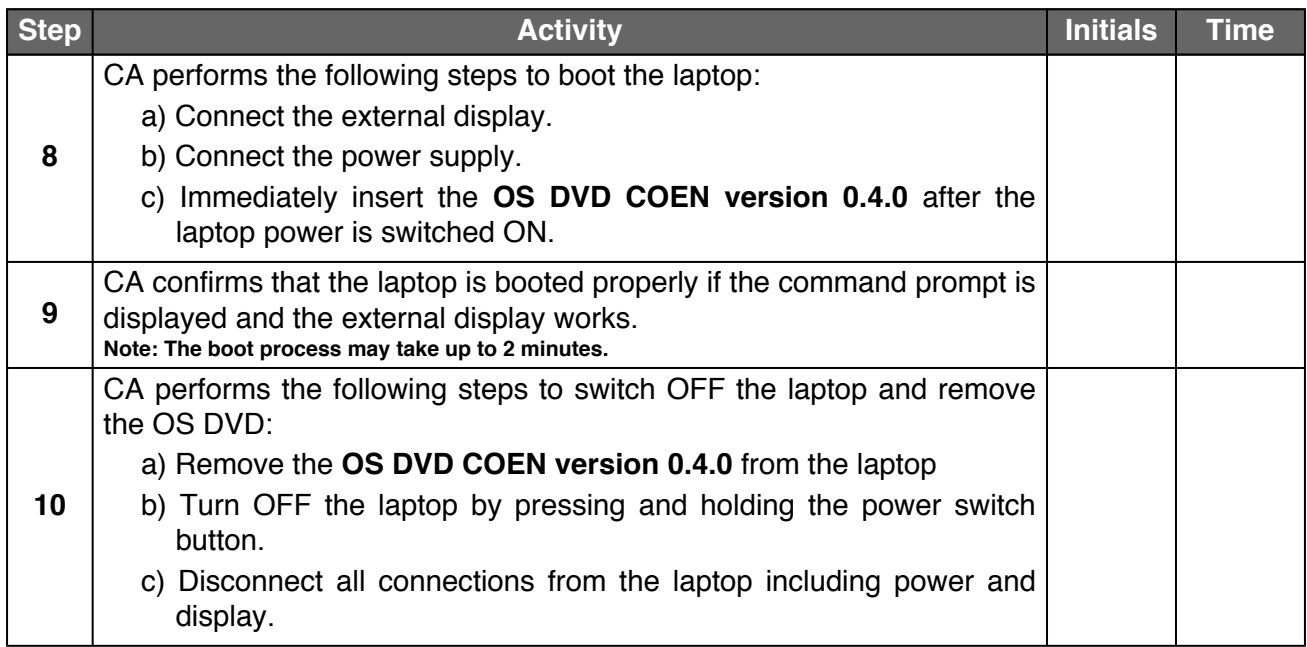

#### **Place Laptop3 in the TEB**

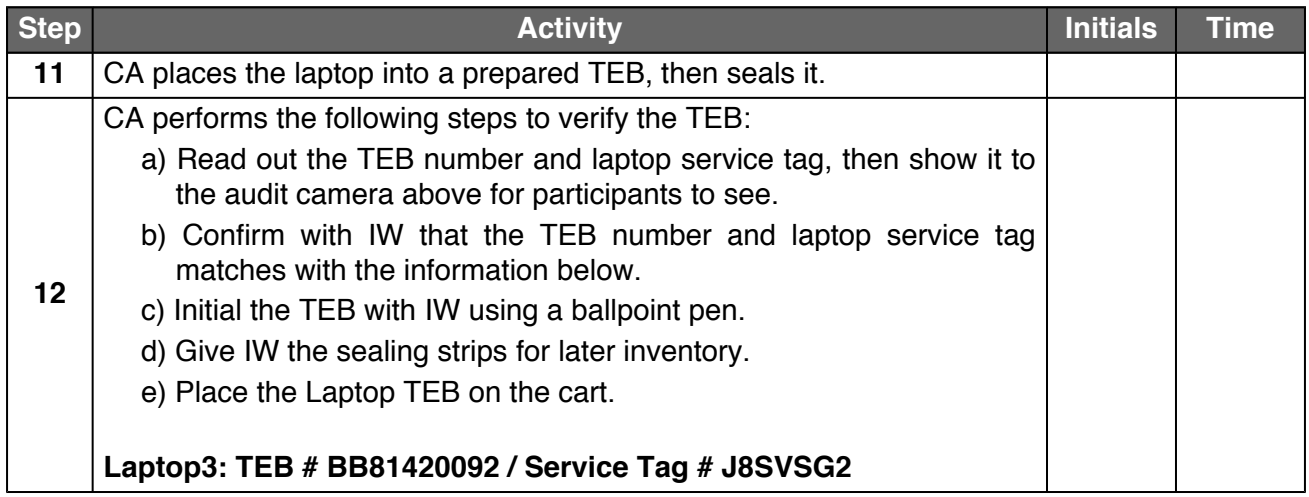

#### **Remove Laptop4 Components**

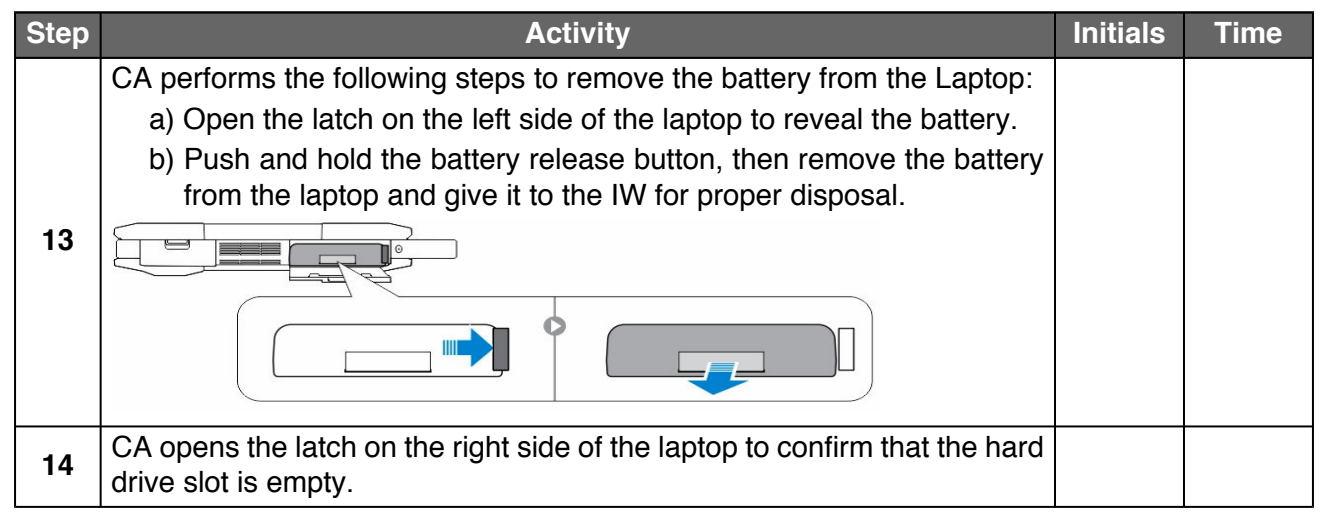

## **Test Laptop4 and Configure BIOS**

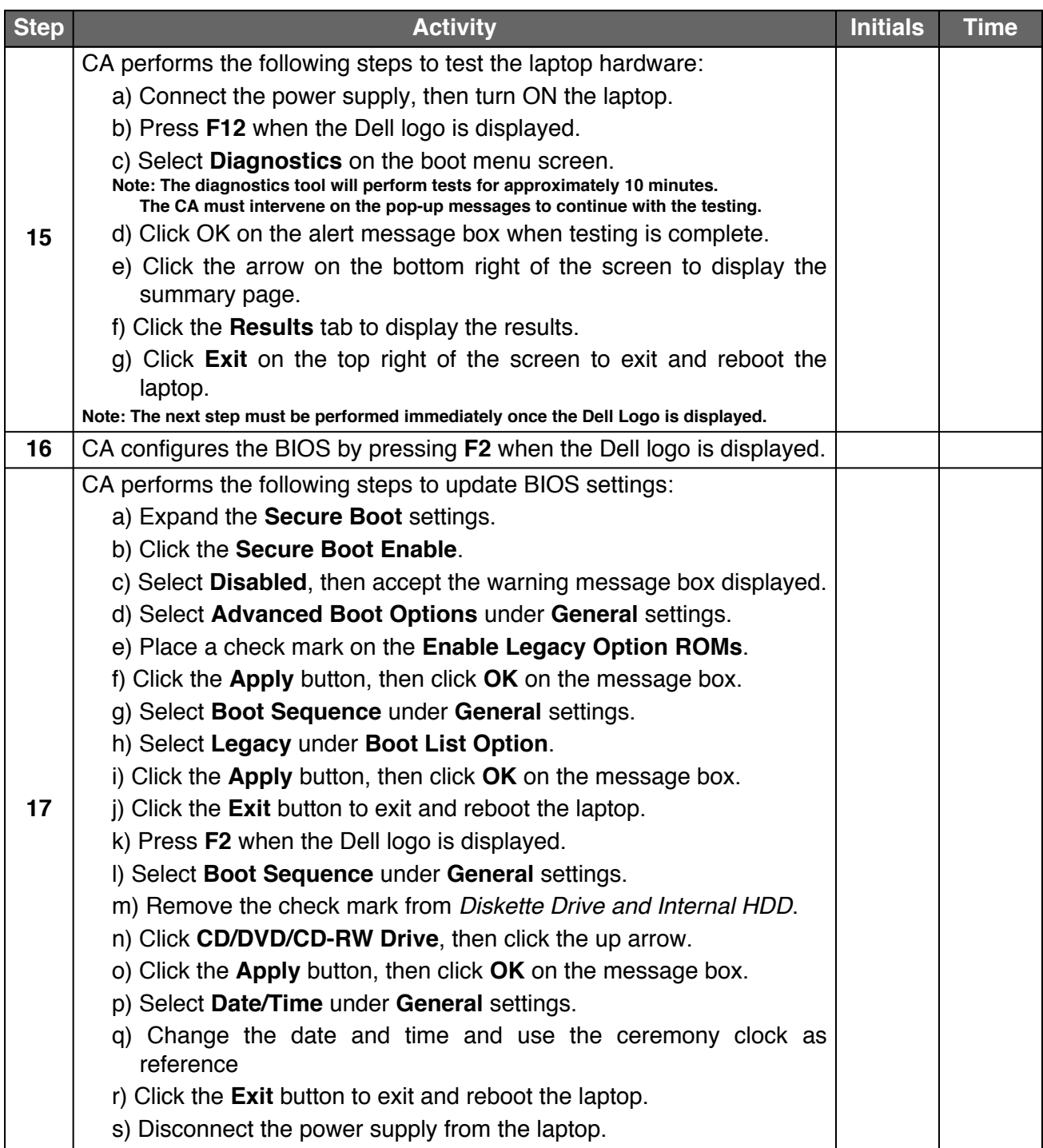

## **Boot Laptop4 and Test External Display Capability**

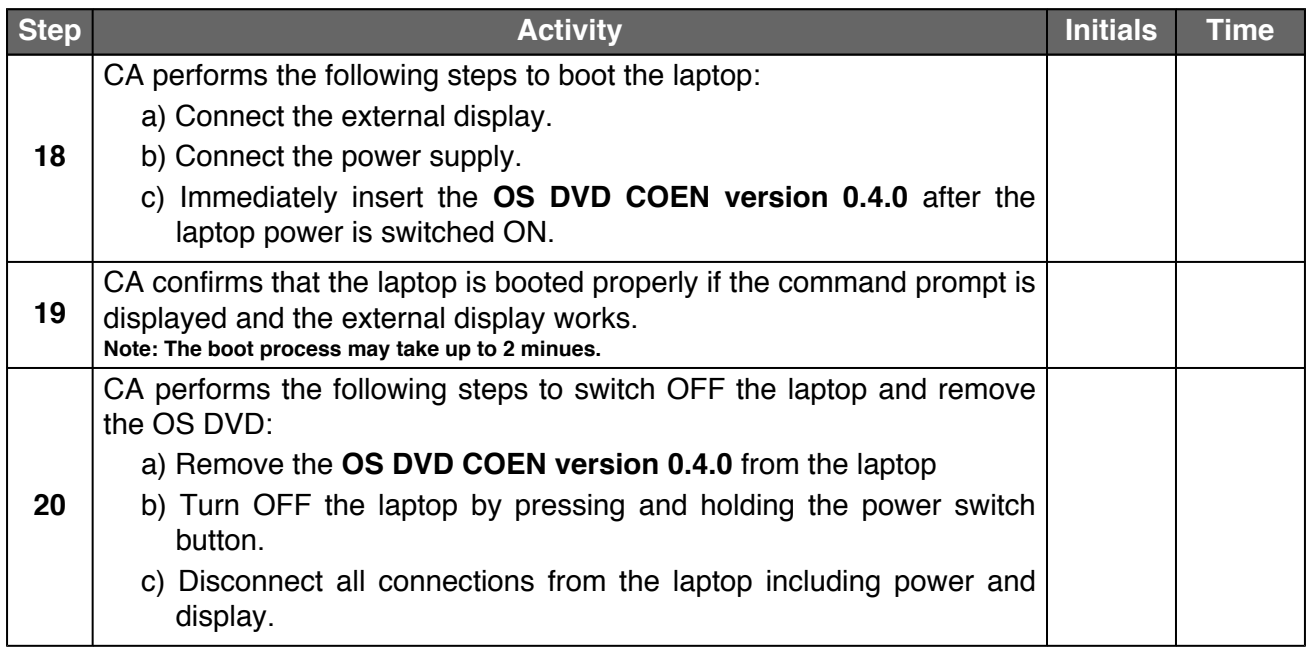

### **Place Laptop4 in the TEB**

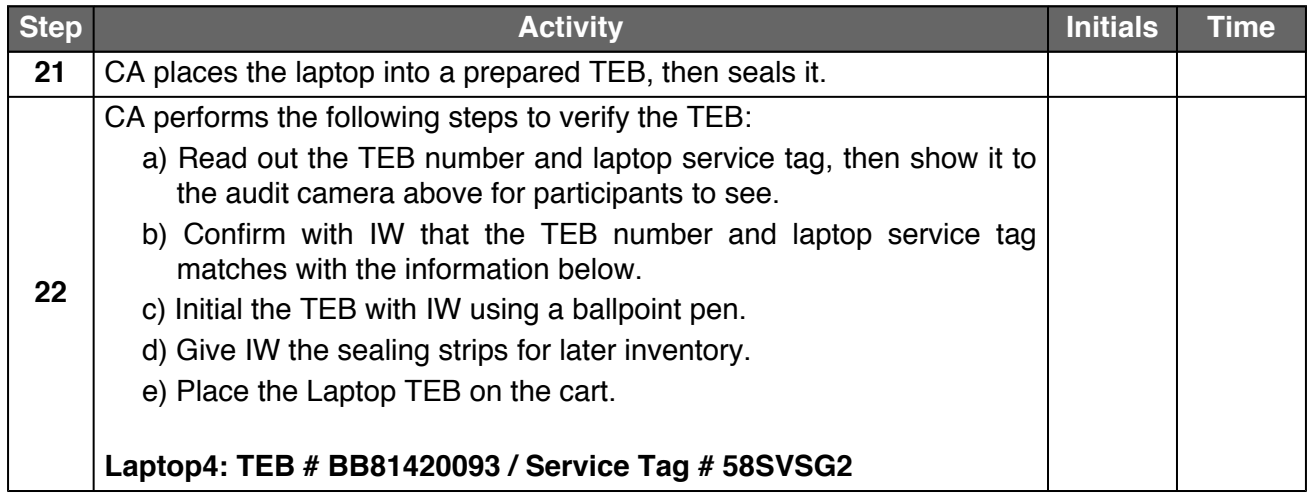

## **Open Equipment Safe #1**

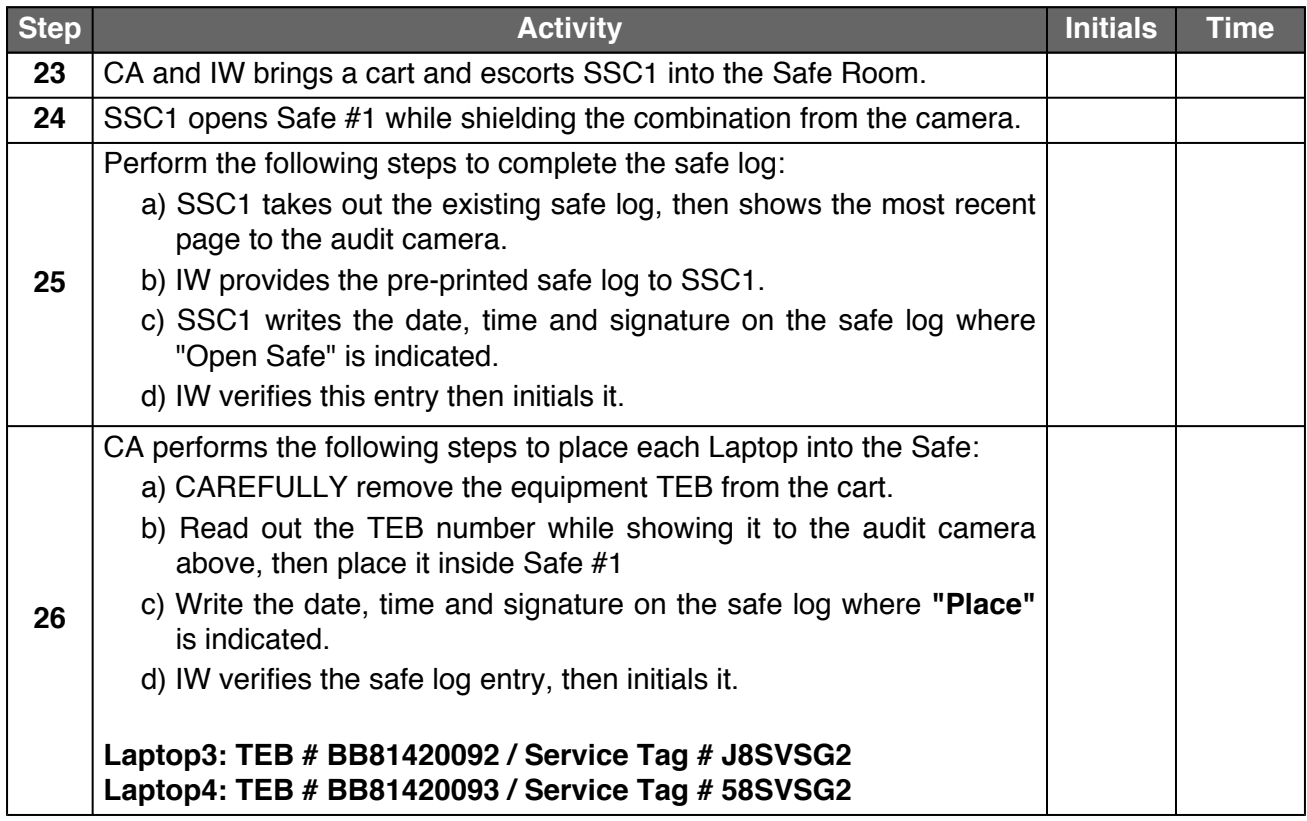

## **Close Equipment Safe #1**

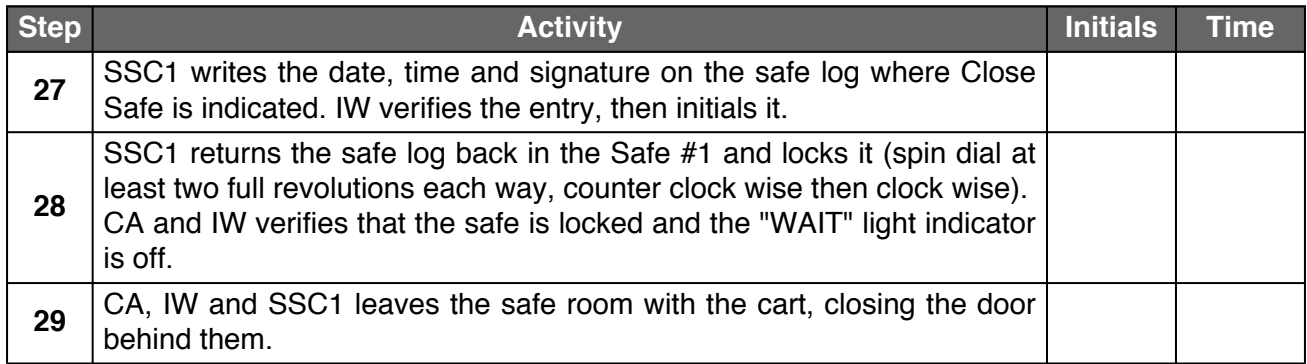

# **Act 3. Close the Administrative Ceremony**

The CA will finish the ceremony by:

- Reading any exceptions that may have occurred during the ceremony
- Calling the ceremony participants to sign the IW's script
- Stopping the video recording
- Ensuring that all participants are signed out of the ceremony room log and escorted out of the ceremony room
- Preparing the audit bundle materials

## **Participants Signing of IW's Script**

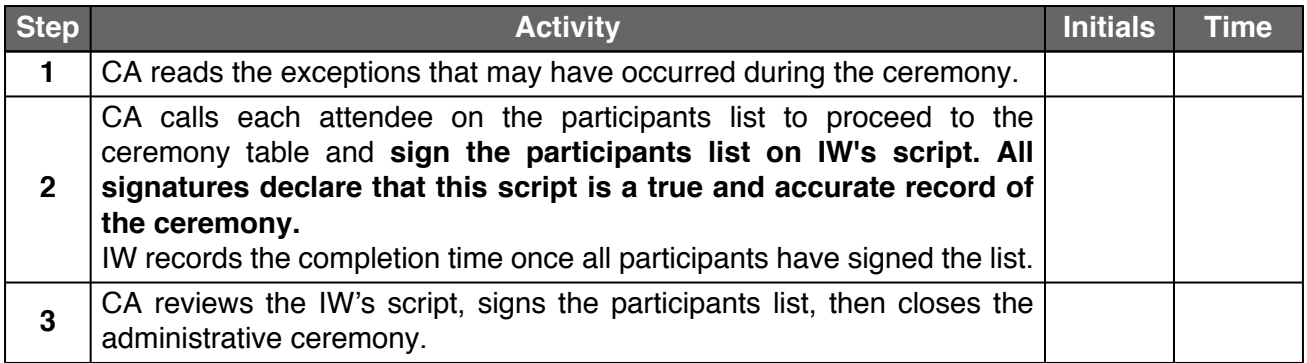

#### **Stop Video Recording and Sign Out of Ceremony Room**

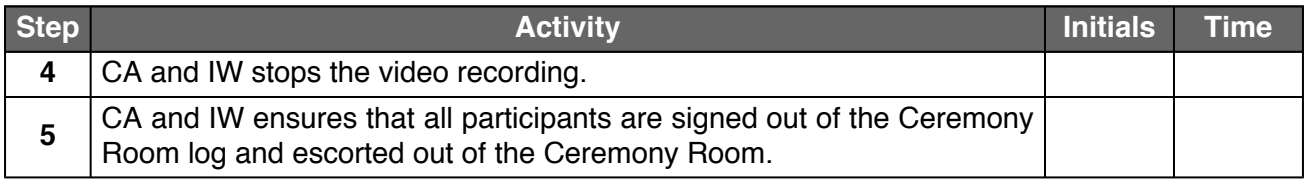

#### **Bundle Audit Materials**

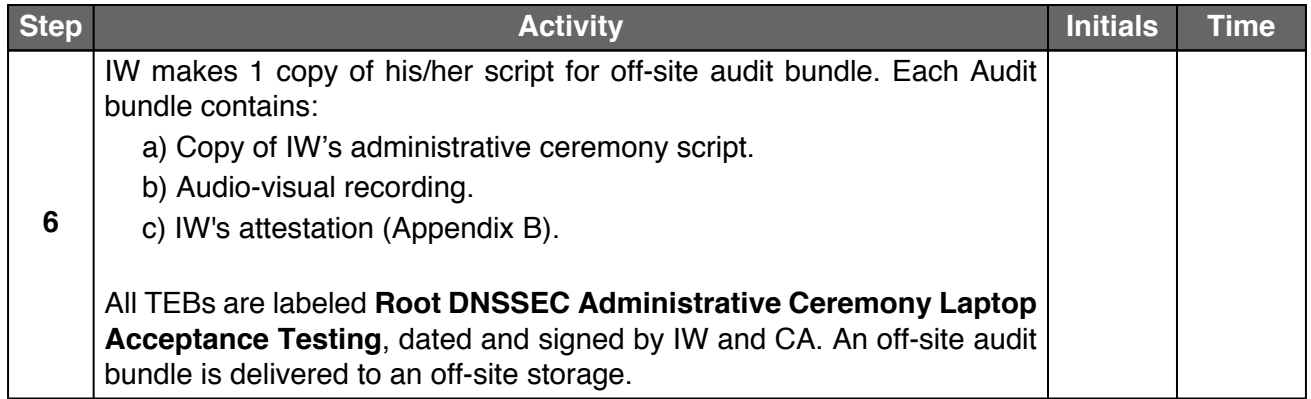

# **Appendix A. Audit Bundle Checklist**

## **A.1. Administrative Ceremony Script (by IW)**

Hard copies of the IW's administrative ceremony script, including notes and attestation. See Appendix [B](#page-14-0).

## **A.2. Audio-Visual Recordings from the Administrative Ceremony (by SA)**

One set for the audit bundle.

#### **A.3. Other items**

If applicable.

# <span id="page-14-0"></span>**Appendix B. Administrative Ceremony Script (by IW)**

I hereby attest that the Administrative Ceremony was conducted in accordance to this script. Any exceptions that may have occurred, were accurately and properly documented.

IW:

Signature:

Date: 2018 Nov \_\_